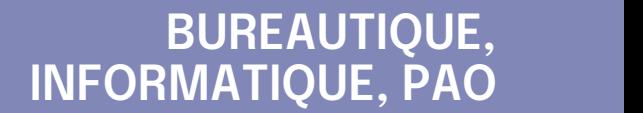

### **FORMATION CONTINUE**

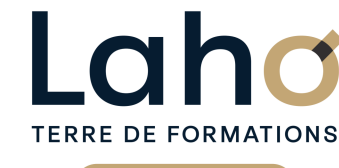

C CI HAUTS-DE-FRANCE

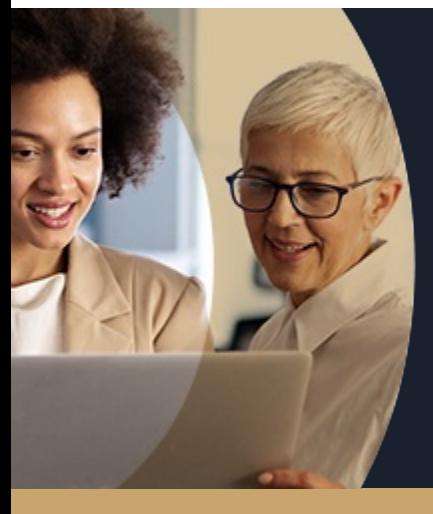

### **EXCEL EXPERT MACRO-COMMANDES EN 2 JOURS - LES ESSENTIELS**

**A partir de 780€ nets de taxes.**

**859€ avec certification**

#### **100%** présentiel

**Public visé :** Tout public

**Prérequis :** Sans niveau spécifique

**Accessibilité aux personnes handicapées Contactez-nous pour une étude de vos besoins.**

### **Prochaines sessions**

۰

**BEAUVAIS** SESSION 1 : du 09/09/2024 au 10/09/2024

**COMPIEGNE** SESSION 1 : du 05/12/2024 au 06/12/2024

**LENS**

۳

SESSION 1 : du 24/07/2024 au 25/07/2024 SESSION 2 : du 02/09/2024 au 03/09/2024 ( liste non exhaustive )

**NOGENT-SUR-OISE** SESSION 1 : du 18/11/2024 au 19/11/2024

**ROUBAIX** SESSION 1 : du 16/10/2024 au 17/10/2024

**%**

DE TAUX DE **SATISFACTION** 

## ANNÉES D'EXISTENCE ET D'EXPÉRIENCE

# **98 60 450** FORMATIONS DISPONIBLES

## **Objectifs Les + de la formation**

Etre autonome et savoir créer des macro-instructions et pouvoir intervenir dans la programmation VBA

Être capable d'automatiser des commandes répétitives

Découvrir programmation VBA

Savoir réaliser une macro-instruction en auto

enregistrement Pouvoir intervenir et programmer en VBA EXCEL

Appréhender l'éditeur VB

Savoir créer un formulaire VBA

- Formation et pédagogie adaptées aux apprenants
- Plan de formation sur-mesure
- Formateur spécialiste dans le domaine
- Sur le lieu de travail ou dans nos centres
- Dates et horaires ajustables

Retrouvez toutes nos formations sur : **[laho-formation.fr](https://laho-formation.fr)**

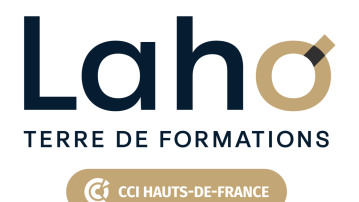

# **BUREAUTIQUE, INFORMATIQUE, PAO**

## **FORMATION CONTINUE**

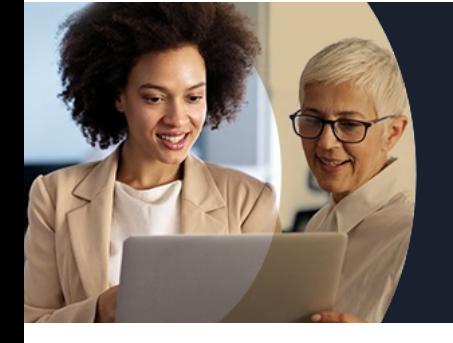

# **EXCEL EXPERT MACRO-COMMANDES EN 2 JOURS - LES ESSENTIELS**

## **Contenu de la formation**

**Découpage par demi-journée :**

#### **1. INTRODUCTION ET MACRO-COMMANDES**

**Questions/réponses**

#### **INTRODUCTION**

- **Introduction sur la /\*bonne utilisation des noms**
- **Les noms statiques et noms dynamiques**
- **La portée des noms**
- **Gestion des noms**
- **Rappel de fonctions essentielles (SI, rechercheV)**

#### **LES MACRO COMMANDES**

- **Création et utilisation**
- **Les macros par auto-enregistrement**
- **Enregistrement en relatif / absolu**
- **Affecter une macro à un objet dans la feuille,**
- **Affecter un bouton dans le ruban ou la barre d'accès rapide**

#### **2. APPROCHE VBA**

- Modifier une macro enregistrée dans l'éditeur VBA
- Modifier une macro enregistrée dans l'éditeur VBA
- Approche de quelques instructions VBA MSGBOX, INPUTBOX
- Approche du menu développeur
- Enregistrer son fichier avec le bon format

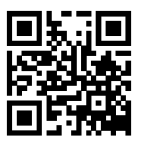

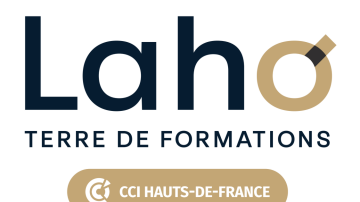

# **BUREAUTIQUE, INFORMATIQUE, PAO**

## **FORMATION CONTINUE**

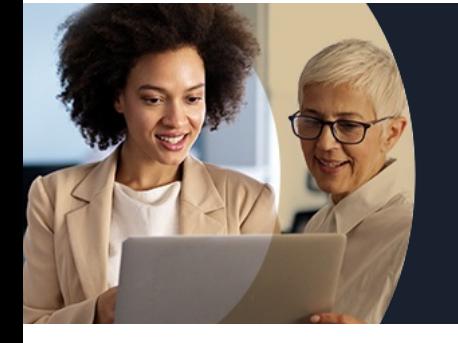

# **EXCEL EXPERT MACRO-COMMANDES EN 2 JOURS - LES ESSENTIELS**

## **Contenu de la formation**

#### **3. INTRODUCTION A LA PROGRAMMATION VBA**

- Découverte de l'interface VBA
- Écrire directement une macro dans l'éditeur
- Travailler avec les cellules, sélectionner, se déplacer, atteindre, remplir, vider ou supprimer
- Documenter le code
- Simplifier le code
- Déclarer et utiliser des variables pour optimiser le code
- Qu'est-ce qu'une variable ?
- Déclaration d'une variable obligatoire ou pas
- Les différents types de variables
- Les variables statiques, publiques
- La portée des variables
- Commande simple VBA

#### **4. LES CONDITIONS**

- IfThen...else
- Select Case
- Les boucles
- For…next
- For each…next
- While…Wend
- Do…Loop

MISE EN PRATIQUE

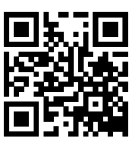

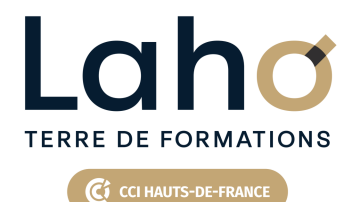

# **BUREAUTIQUE, INFORMATIQUE, PAO**

## **FORMATION CONTINUE**

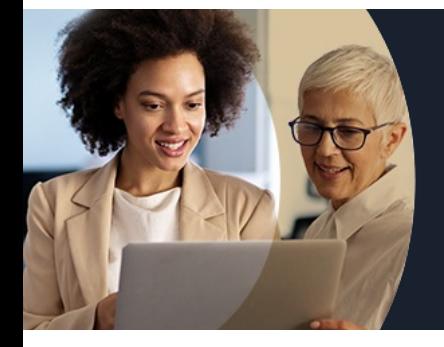

# **EXCEL EXPERT MACRO-COMMANDES EN 2 JOURS - LES ESSENTIELS**

#### **Modalités, méthodes et outils pédagogiques**

Mise en situation Alternance d'apports théoriques et d'exercices pratiques

## **Résultats attendus**

Etre autonome et savoir créer des macro-instructions et pouvoir intervenir dans la programmation VBA

### **Modalités d'évaluation**

Processus d'évaluation des acquis tout au long de la formation Evaluation de fin de formation individuelle par le formateur

### **Modalités de financements**

Cap Emploi, Compte Personnel de Formation (CPF), Entreprise, Opérateurs de Compétences (OPCO), Particulier, Pôle Emploi

#### **Intervenants**

Une équipe de consultants formateurs experts dans le domaine

### **Certifications**

TOSA® Excel VBA

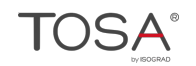

Retrouvez toutes nos formations sur : **[laho-formation.fr](https://laho-formation.fr)**

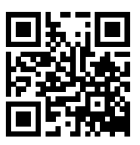